### Unit 8: File System

#### **8.3. Encrypting File System Security in Windows 2000**

# Encrypting File System Security

- EFS relies on Windows 2000 cryptography support
	- Transparent encryption through Windows Explorer or cipher-utility

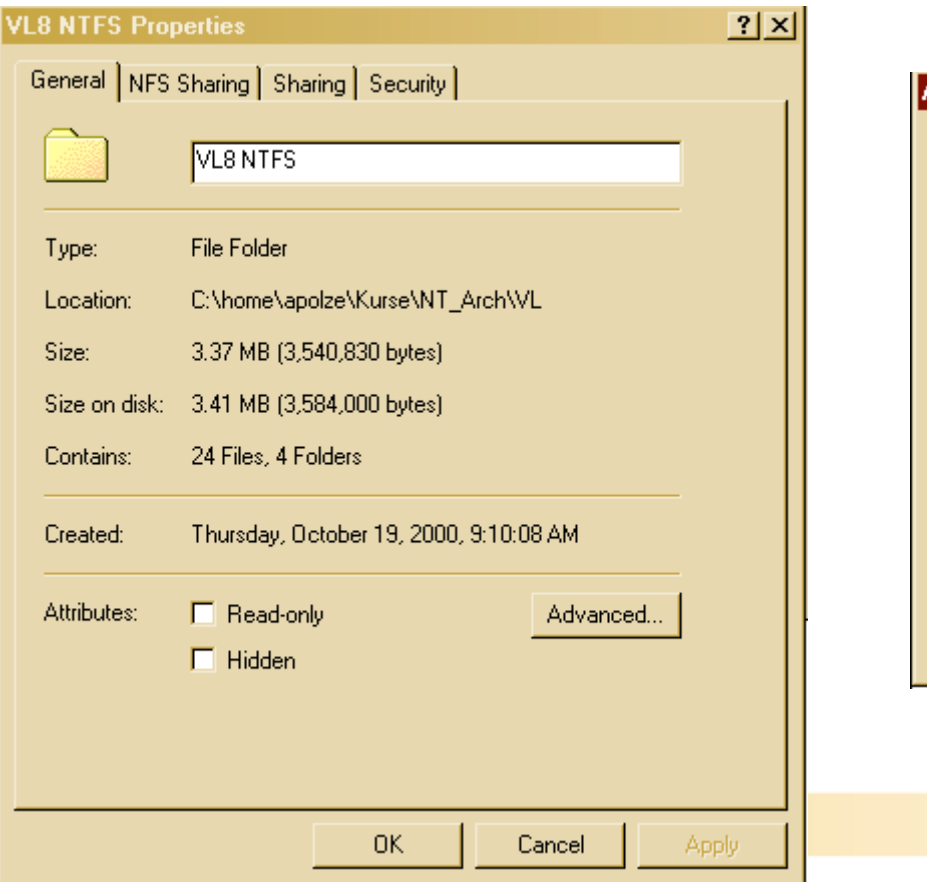

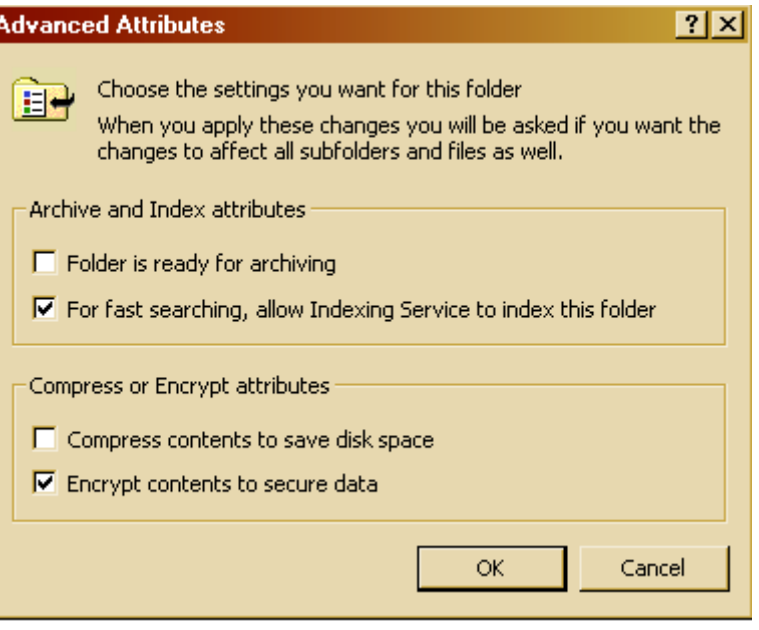

#### EFS operation

- When a file is encrypted...
	- EFS generates random File Encryption Key (FEK) to encrypt file content
	- Stronger variant of Data Encryption Standard (U.S.: 128/intl.: 56 bit) (symmetric DESX-algorithm) to encrypt file content (fast, shared secret)
	- File's FEK is stored with file and encrypted using the file creator's RSA public key (slow)
- File can be decrypted...
	- only with the user's private RSA key
	- What about lost keys?
- FEK can be stored in multiple encryptions...
	- Users can share an encrypted file
	- Can store a recovery key to allow recovery agents access to files
- Secure public/private key pairs are essential
	- Stored on computer harddisk... (but soon on smartcards)

# Basic Terminology

- **Plaintext** 
	- The stuff you want to secure, typically readable by humans (email) or computers (software, order)
- **Ciphertext** 
	- Unreadable, secure data that must be decrypted before it can be used
- Key
	- You must have it to encrypt or decrypt (or do both)
- Cryptoanalysis
	- Hacking it by using science
- **Complexity Theory** 
	- How hard is it and how long will it take to run a program

#### Symmetric Key Cryptography

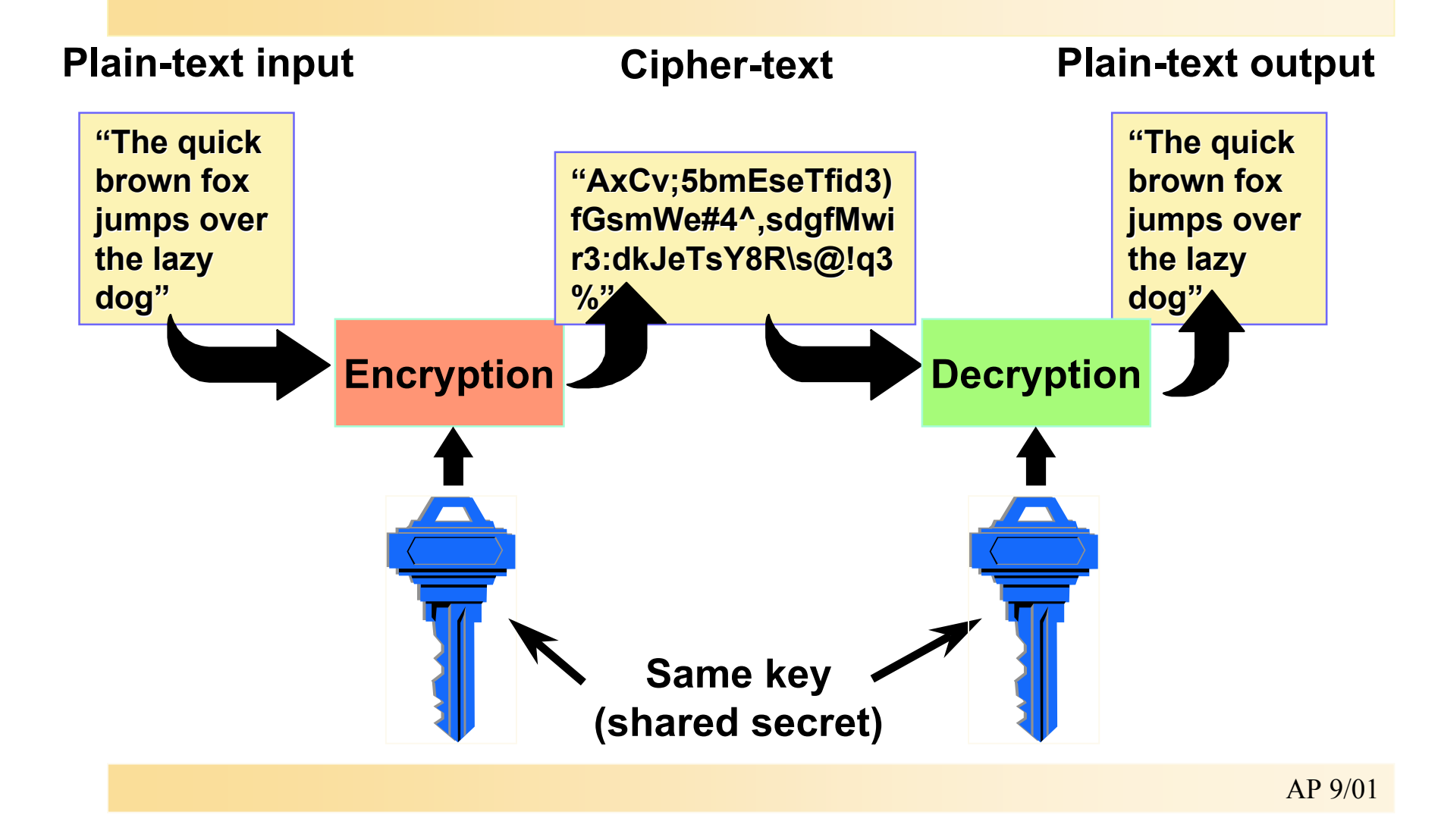

#### Symmetric Pros and Cons

- Weakness:
	- Agree the key beforehand
	- Securely pass the key to the other party
- Strength:
	- Simple and really very fast (order of 1000 to 10000 faster than asymmetric mechanisms)
		- Super-fast if done in hardware (DES)
		- Hardware is more secure than software, so DES makes it really hard to be done in software, as a prevention

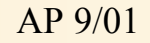

# Public Key Cryptography

- Knowledge of the encryption key doesn't give you knowledge of the decryption key
- Receiver of information generates a pair of keys
	- Publish the public key in directory
- Then anyone can send him messages that only she can read

## Public Key Encryption

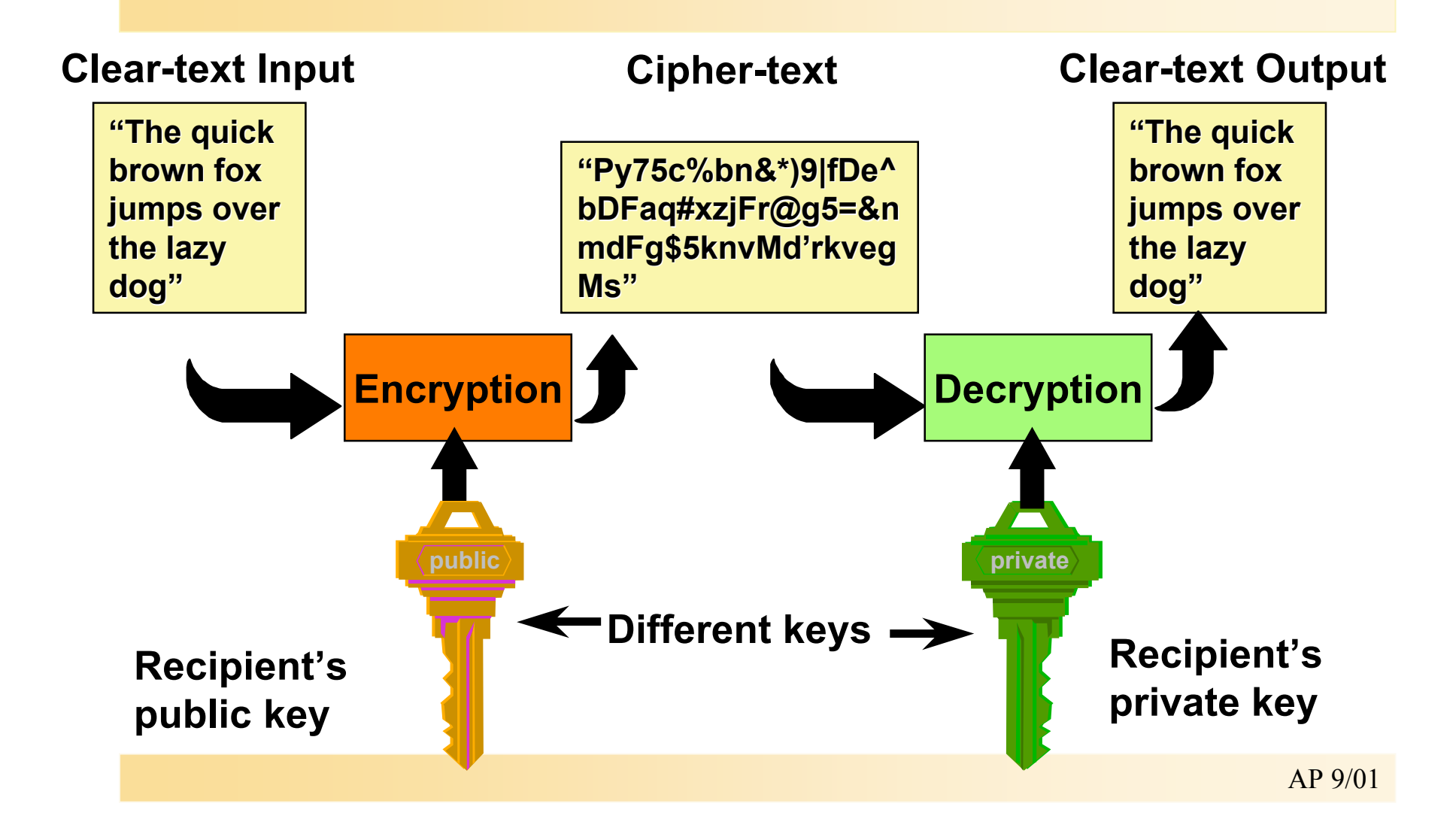

# Problem of Key Recovery

- What if you lose the private key?  $\odot$
- Data recovery by authorized agents
	- Integrated key management
- Windows 2000:
	- Flexible recovery policy
		- Enterprise, domain, or per machine
	- Encrypted backup and restore
		- Integrated with Windows NT backup
- Potential weakness but you can opt not to use it!

#### Data Encryption Process

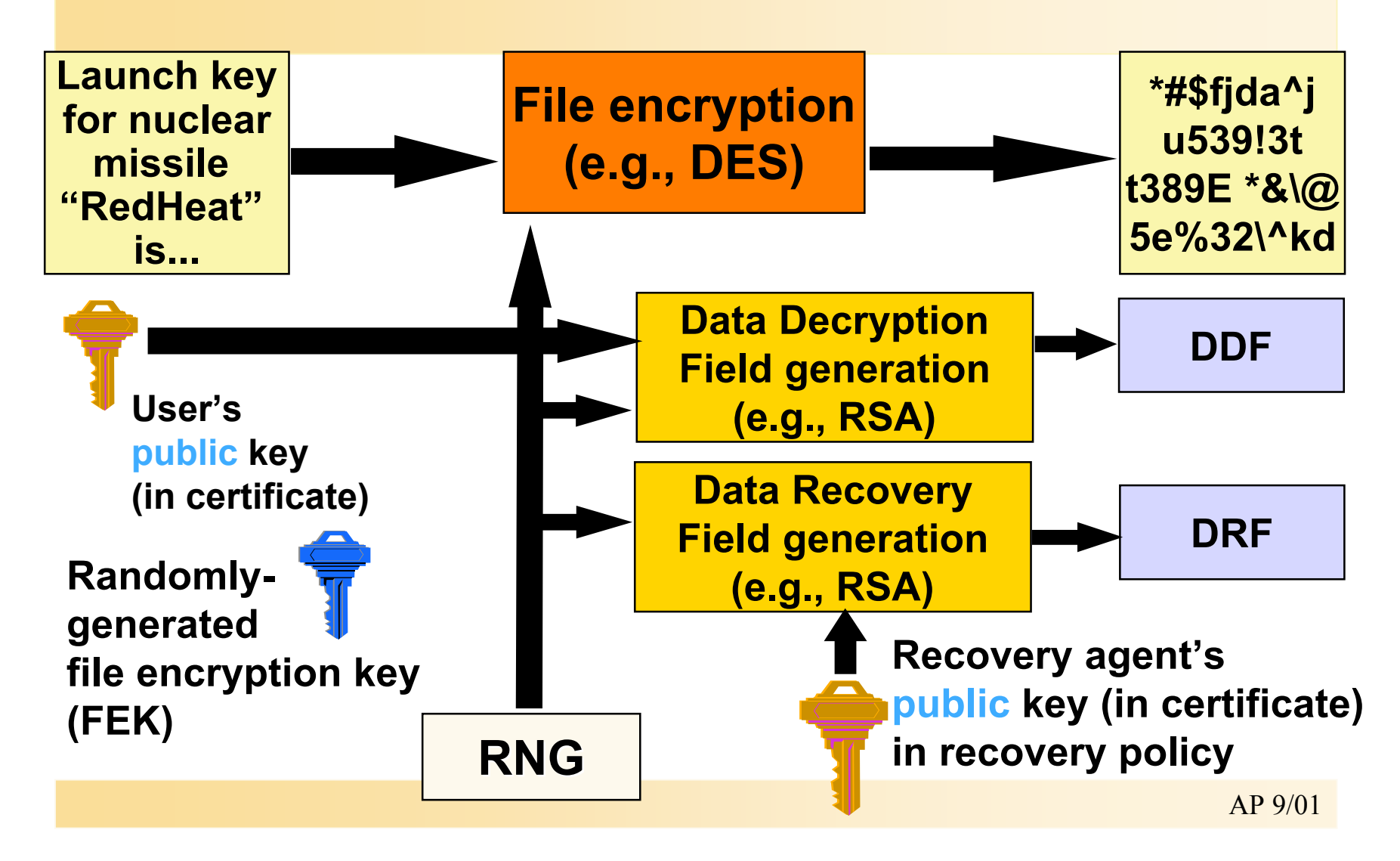

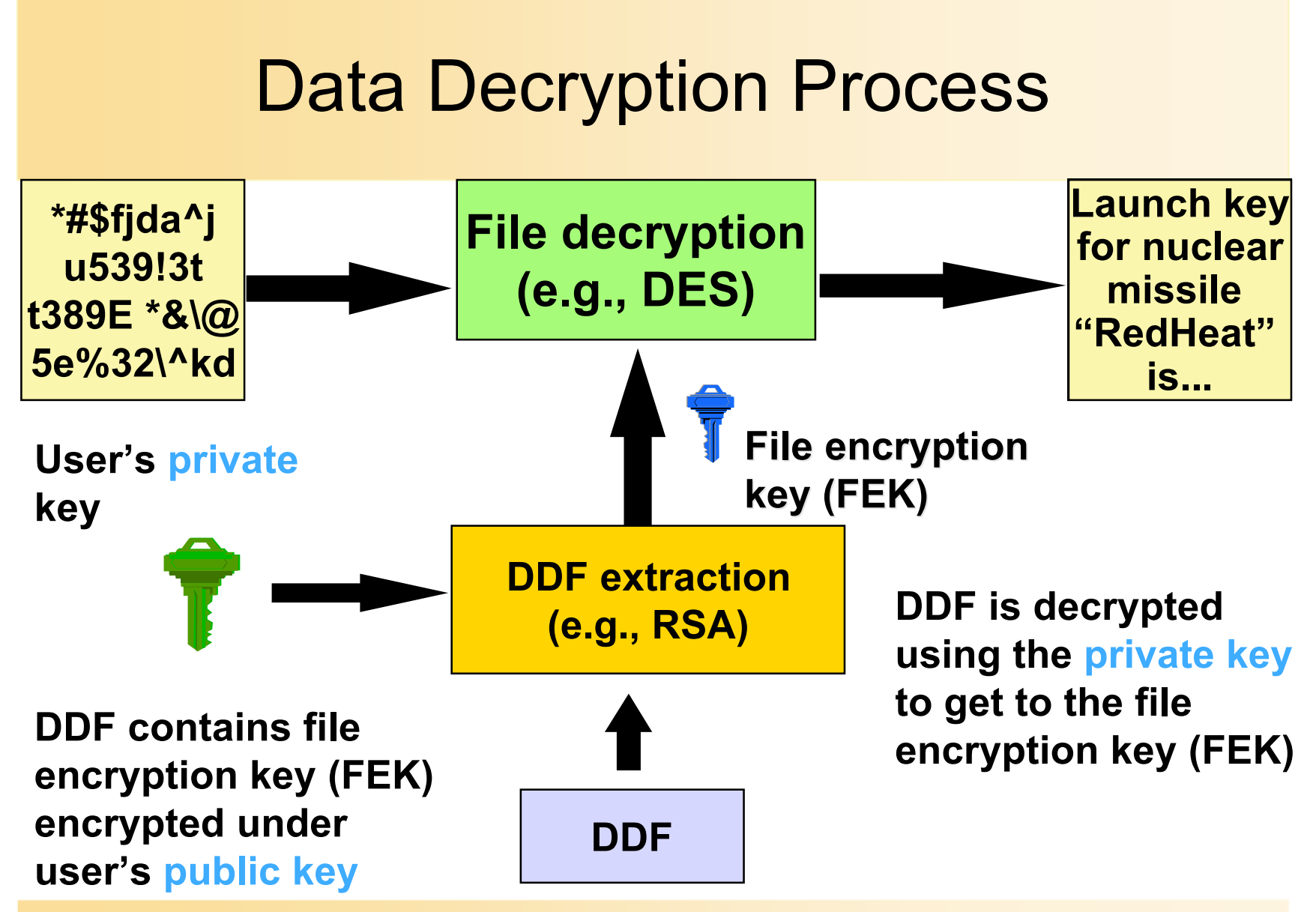

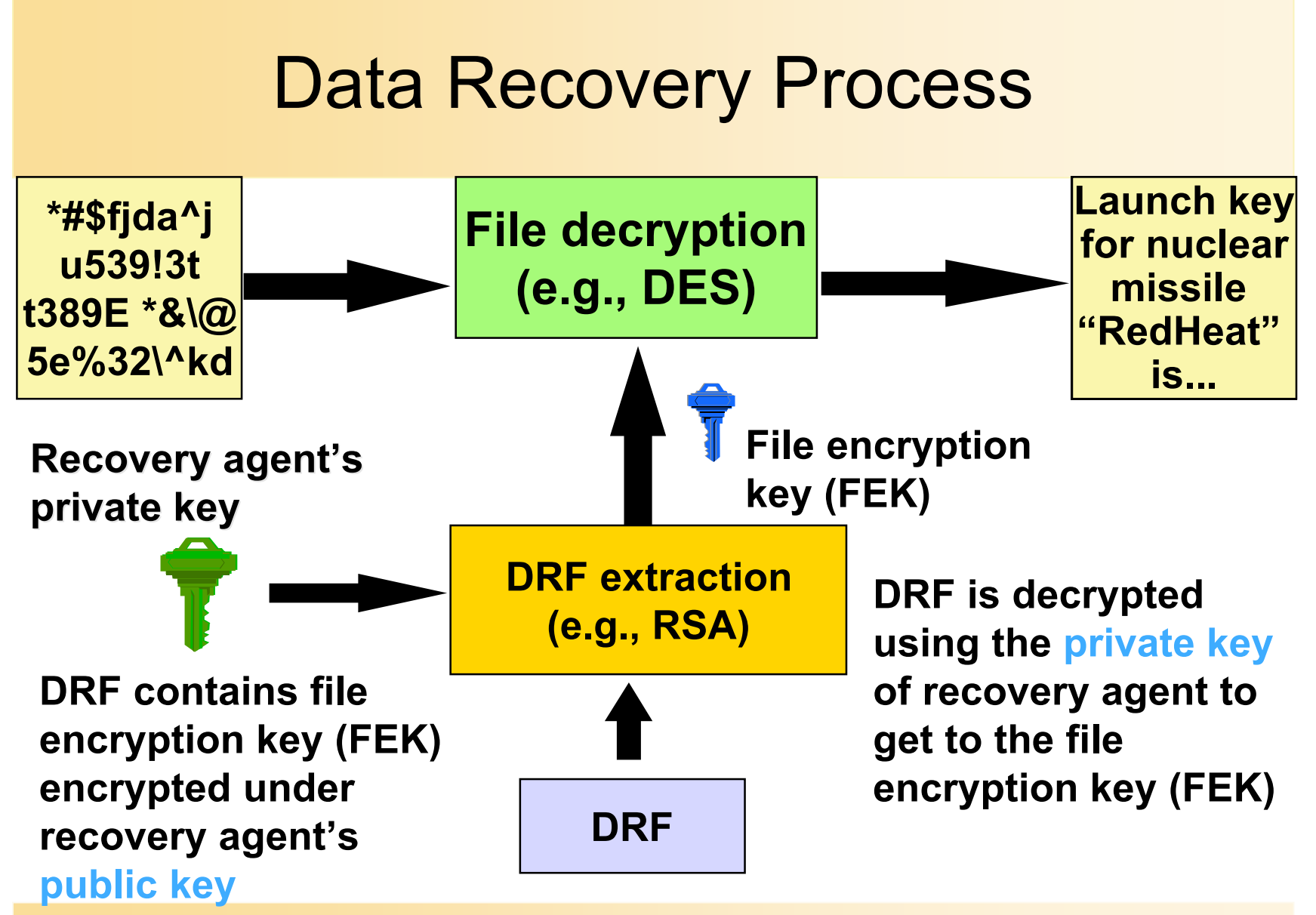

#### Windows 2000 EFS Architecture

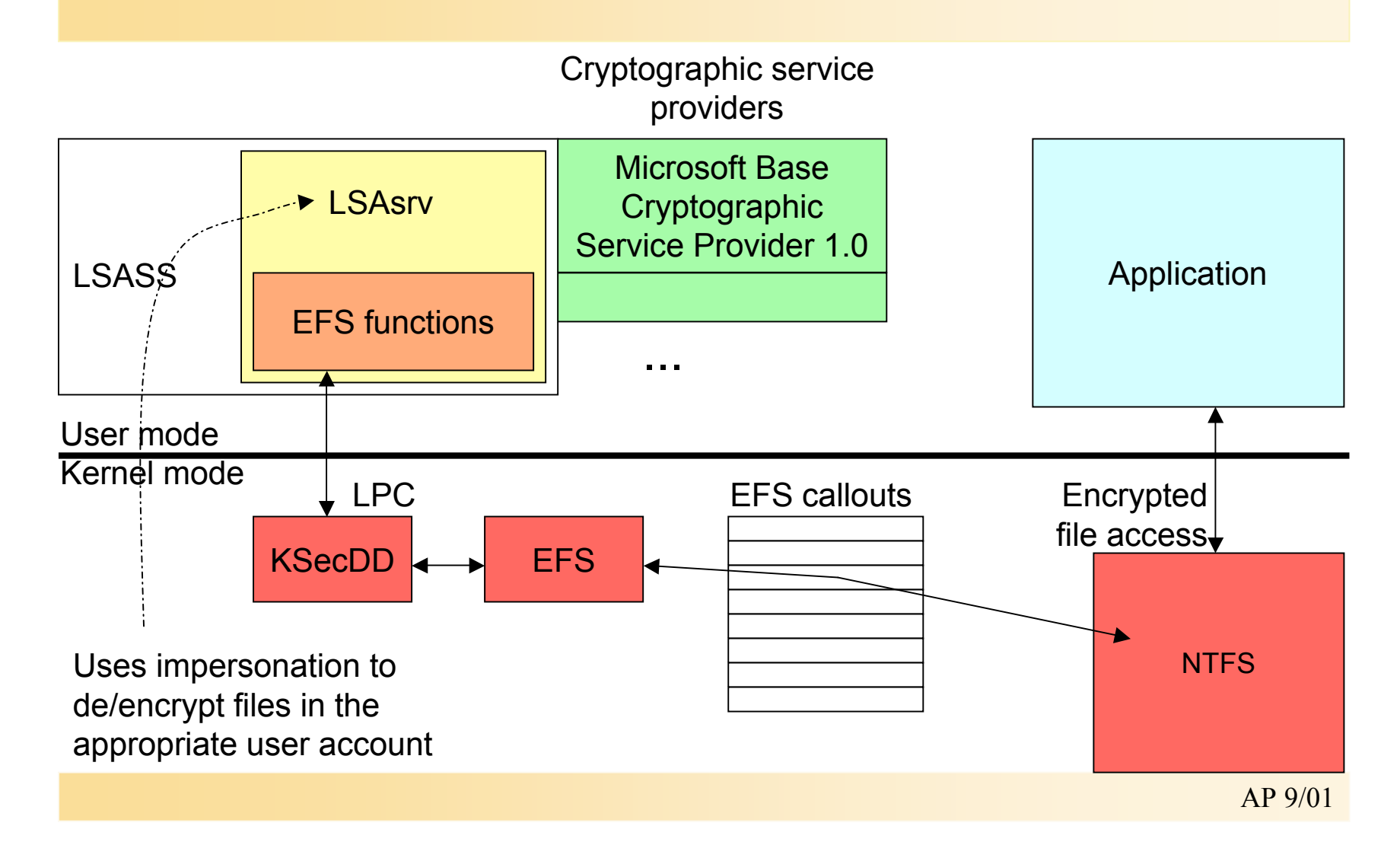

# EFS Components

- Local Security Authority Subsystem
	- LSASS (\Winnt\System32\Lsass.exe) manages logon sessions
	- EFS obtains FEKs from LSASS
- KSecDD device driver implements comm. with LSASS
- LSAsrv listens for LPC comm.
	- Passes requests to EFS functions
	- Uses functions in MS CryptoAPI (CAPI) to decrypt FEK for EFS
- Crypto API ...
	- is implemented by Cryptographic Service Provider (CSP) DLLs
	- Details of encryption/key protection are abstracted away
- NTFS does not require EFS driver (Efs.sys)
	- But encrypted file will not be accessible without presence of Efs driver

# Format of EFS information and key entries for a file

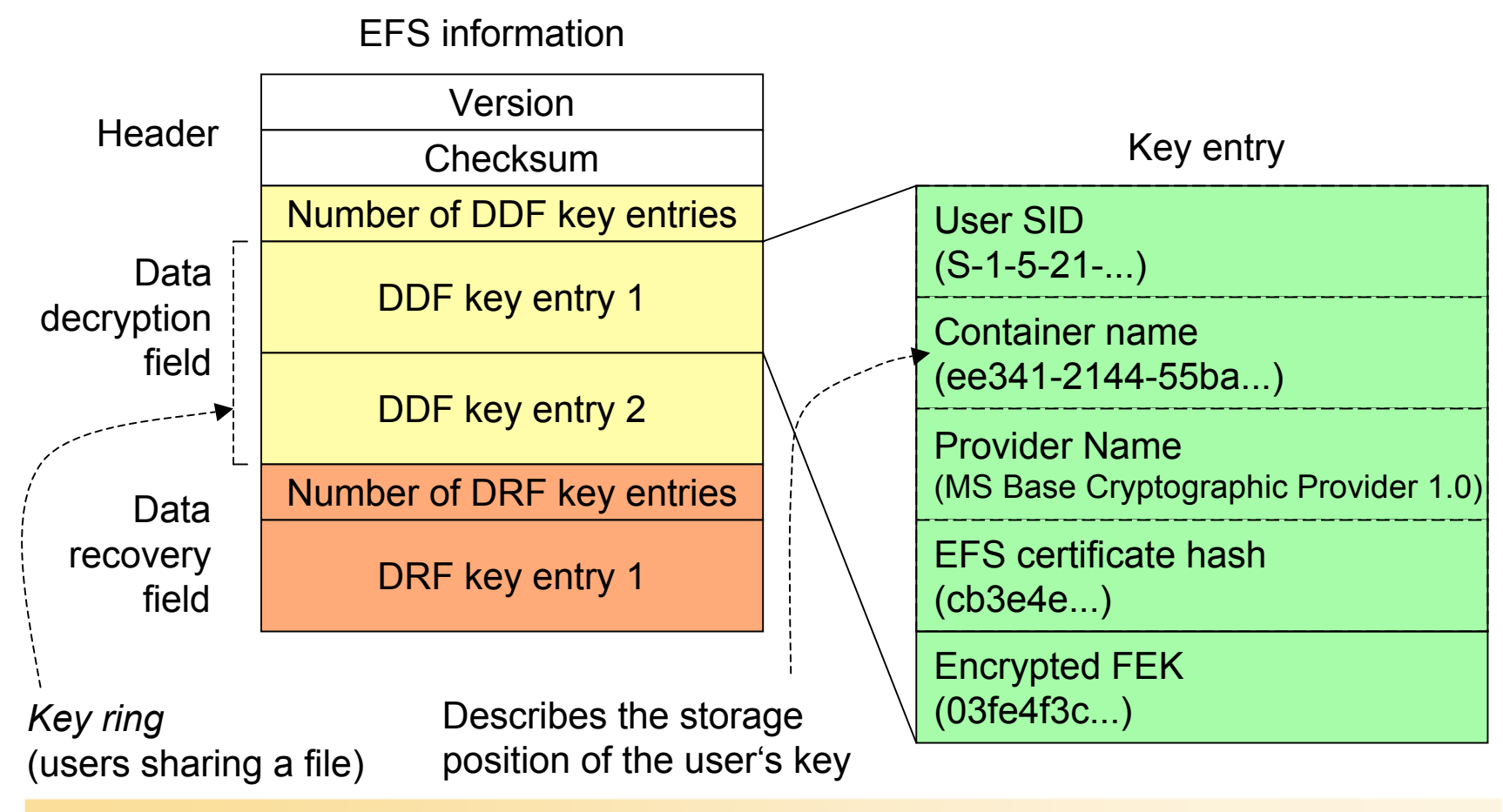

# Encrypted Data Recovery Agents group policy

Use Group Policy MMC snap-in to configure recovery agents (...list may be empty)

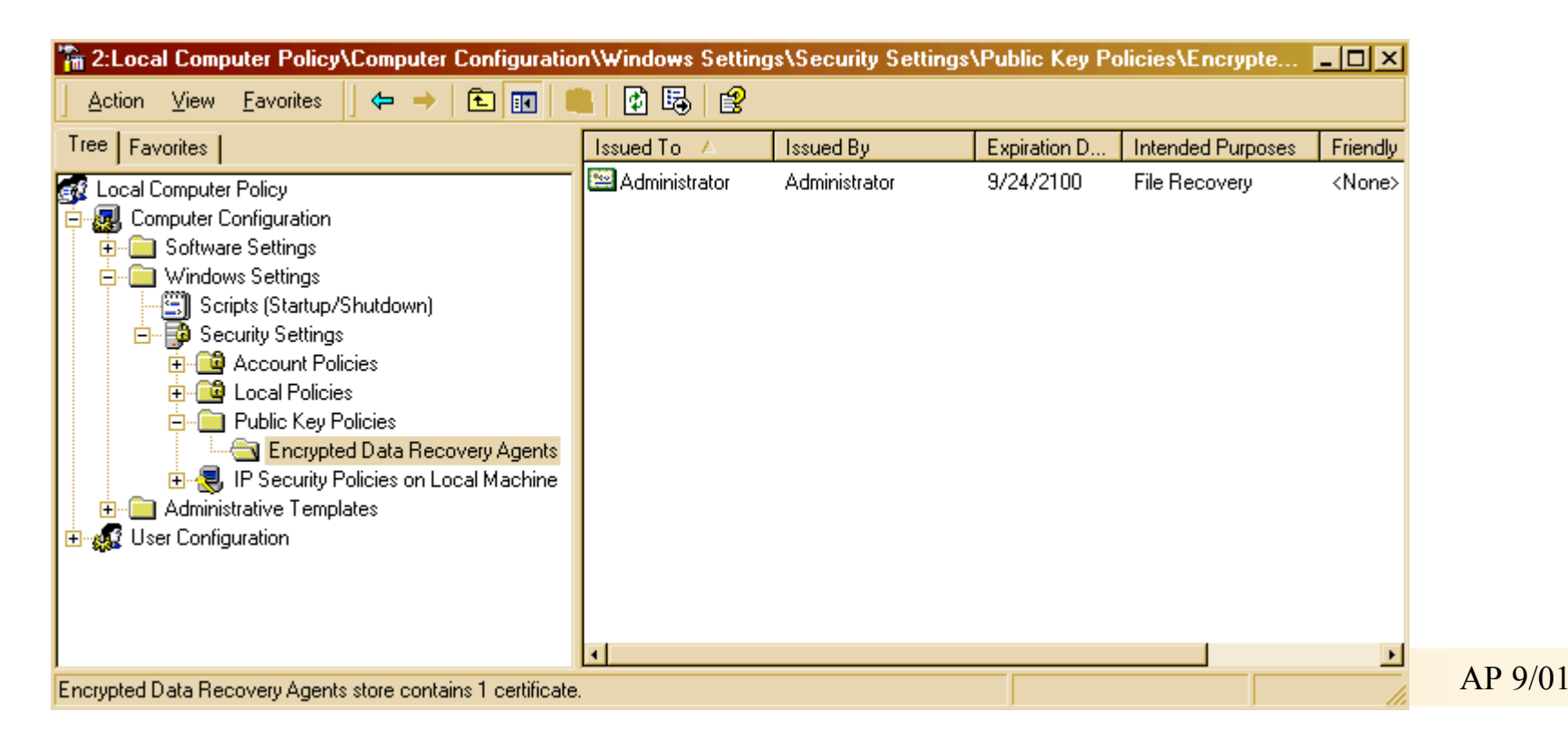

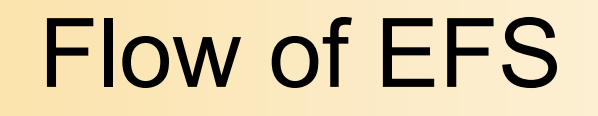

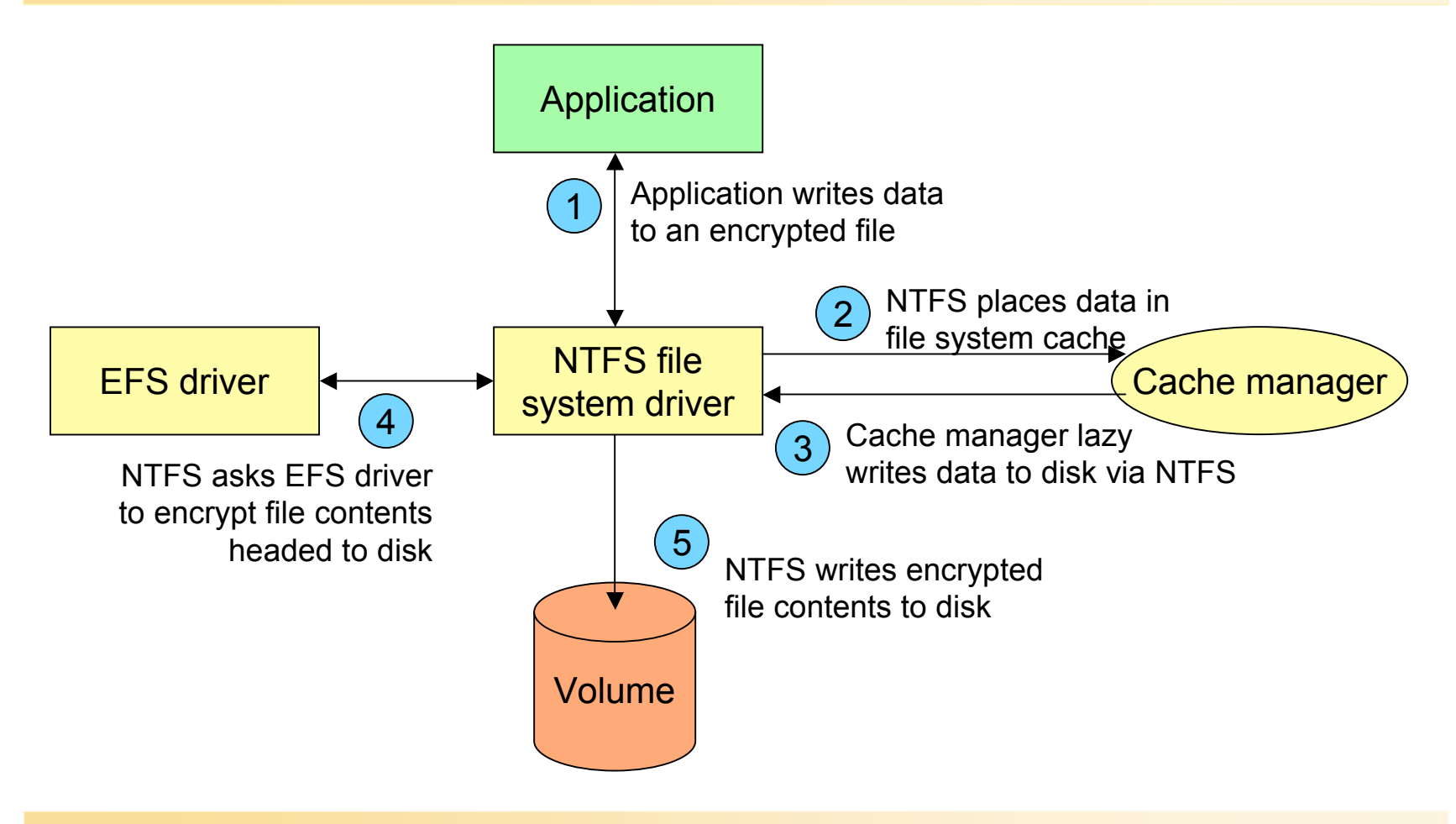

AP 9/01

## Encryption Process Details

- 1. User profile is loaded if necessary
- 2. A log file Efs*x*.log is created
	- In system volume info dir; x is unique number
- 3. Base Cryptographic Provider 1.0 generates random 128-bit FEK
- 4. User EFS private/public key pair is generated or obtained
	- HKEY CURRENT USER\Software\Microsoft\Windows NT\CurrentVersion \EFS\CurrentKeys\CertificateHash identifies the user's key pairs
- 5. A DDF key ring is created for the file with an entry for the user
	- Entry contains copy of FEK encrypted with user's public key
- 6. A DRF key ring is created for the file
	- Has an entry for each recovery agent on the system
	- Entries contain copies of FEK encrypted with agents' public keys

## Encryption Process Details (contd.)

- 7. A backup file is created (Efs0.tmp)
	- Same directory as original file
- 8. DDF and DRF rings are added to a header
	- EFS attributes \$LOGGED\_UTILITY\_STREAM
- 9. Backup file is marked encrypted, original file is copied to backup
- 10. Original file's contents are destroyed
	- Backup is copied to original
	- This results in encrypting the file contents
- 11. The backup file is deleted
- 12. The log file is deleted
- 13. The user profile is unloaded (if it was loaded in step 1)

In case of system crash, either original file or backup contain valid copy of the file content.

# Backing Up Encrypted Files

- Data is never available in unencrypted form
	- Except to applications thta access file via encryption facility
- EFS provides a facility for backup programs:
	- New EFS API: *OpenEncryptedFileRaw(), ReadEncryptedFileRaw(), WriteEncryptedFileRaw(), CloseEncryptedFileRaw()*
	- Implemented in Advapi32.dll, use LPC to invoke function in LSAsrv
	- LSAsrv calls *EfsReadFileRaw()* to obtain file's EFS attribute and the encrypted contents from NTFS driver
	- Similarly, *EfsWriteFileRaw()* is invoked to restore file's contents